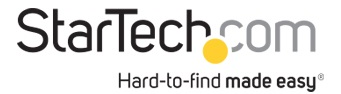

Adaptateur USB-C vers Double HDMI - USB-C ou A vers 2x HDMI - 4K 60Hz - 100W Power Delivery Pass-Through - Adaptateur Vidéo avec Câble Intégré de 30cm - Convertisseur USB-C vers HDMI pour PC Portable

Nº de produit: 109B-USBC-HDMI

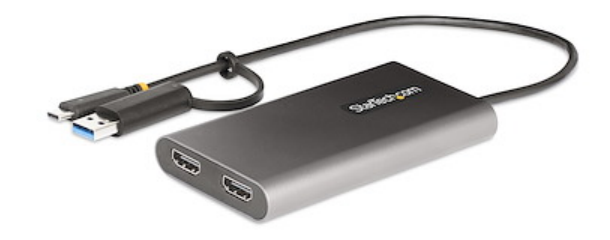

Connectez deux écrans HDMI 4K 60Hz au port USB Type-C ou Type-A d'un ordinateur portable/de bureau, à l'aide de cet adaptateur USB-C vers Dual-HDMI.

L'adaptateur vidéo USB est doté de la fonction USB Power Delivery (PD) 3.0 pass-through (jusqu'à 100W), permettant l'alimentation et la charge d'un ordinateur portable lorsqu'il est connecté à un adaptateur d'alimentation USB-C. L'adaptateur fonctionne sur l'alimentation du bus USB lorsqu'aucun adaptateur d'alimentation USB-C n'est connecté. PD 3.0 dispose de la fonction Fast Role Swap (FRS) qui empêche l'interruption des données USB lorsque l'alimentation USB-C est déconnectée et que l'adaptateur bascule sur l'alimentation du bus USB.

L'adaptateur USB multi-moniteur est certifié DisplayLink et prend en charge les résolutions vidéo 4K 60Hz hautes performances à double moniteur grâce à un contrôleur DisplayLink DL-6950 intégré.

L'adaptateur vidéo USB est compatible avec Windows, macOS, Ubuntu et Chrome OS. L'adaptateur intégré USB-C vers USB-A permet la flexibilité de se connecter à n'importe quel hôte qui exécute un système d'exploitation compatible. Le câble USB-C/A intégré de 30 cm est idéal pour une utilisation nomade. La longueur du câble et les décharges de tension réduisent la tension du connecteur/port.

Certifications, rapports et compatibilité

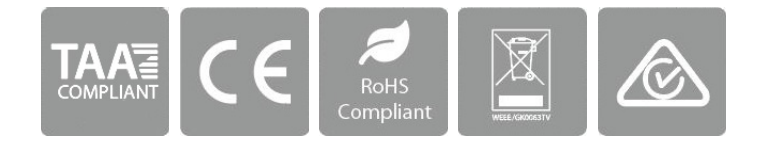

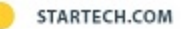

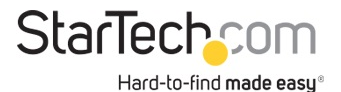

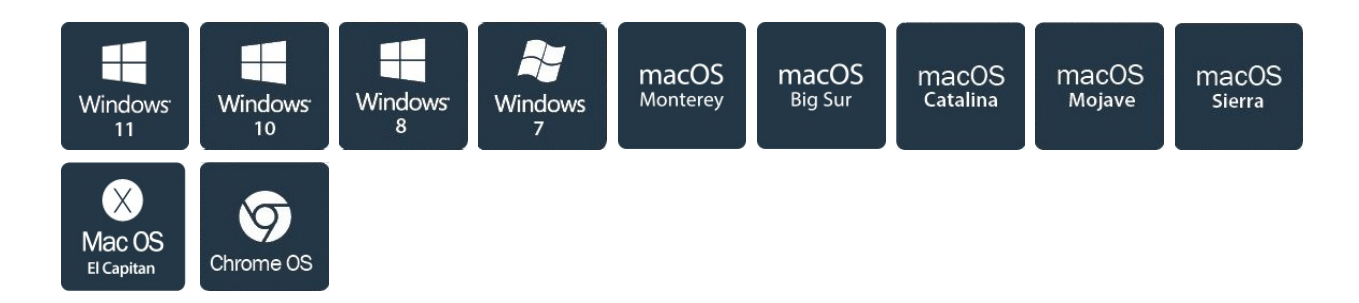

## Applications

- Exécutez plusieurs applications sur des écrans HDMI étendus tout en chargeant l'ordinateur portable
- Ajoutez des capacités multi-moniteurs, en utilisant une seule connexion USB-C ou USB-A
- Ajouter deux écrans externes à une station de travail

## Spécifications techniques

• USB VERS DOUBLE HDMI : Cet adaptateur USB-C/USB-A vers Dual-HDMI permet d'ajouter jusqu'à 2 écrans HDMI 4K 60Hz à un ordinateur ; 100W Power Delivery pass-through avec jusqu'à 90W de charge hôte ; Audio HDMI 5.1ch ; 2x sorties HDMI basées sur DisplayLink

• COMPATIBLE AVEC APPLE M1/M2 : Fonctionne avec macOS pour permettre un double affichage étendu sur PC USB-C et TB 3/4 et MacBooks Apple M1/M2 qui ne sont pas nativement capables de gérer plus d'un écran ; Nécessite le téléchargement de pilotes pour macOS

• DISPLAYLINK CERTIFIÉ : L'adaptateur universel fonctionne avec Win/macOS/Ubuntu/ChromeOS ; Installation automatique du pilote dans Windows/ChromeOS ; Fonctionne avec USB 3.2 (5Gbps)/USB-C/USB4/TB 3/4 ; Câble intégré de 30cm pour réduire la tension du port

• ADAPTATEUR GRAPHIQUE VIDÉO EXTERNE : Connectez des écrans supplémentaires lorsque des ports supplémentaires ne sont pas disponibles ; Utilisez avec 2 moniteurs externes et un écran de PC de station de travail ; Idéal pour les applications professionnelle

• PERFORMANCES FIABLES : Alimentation par bus USB ou par une prise PD 100W (10W pour l'adaptateur + 90W pour la charge) ; Évite les pertes de données/scintillement vidéo/la surcharge, le boîtier offre un blindage EMI et facilite la dissipation de la chaleur

## Matériel

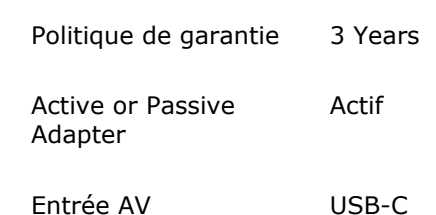

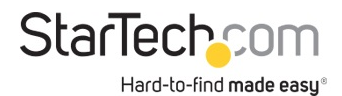

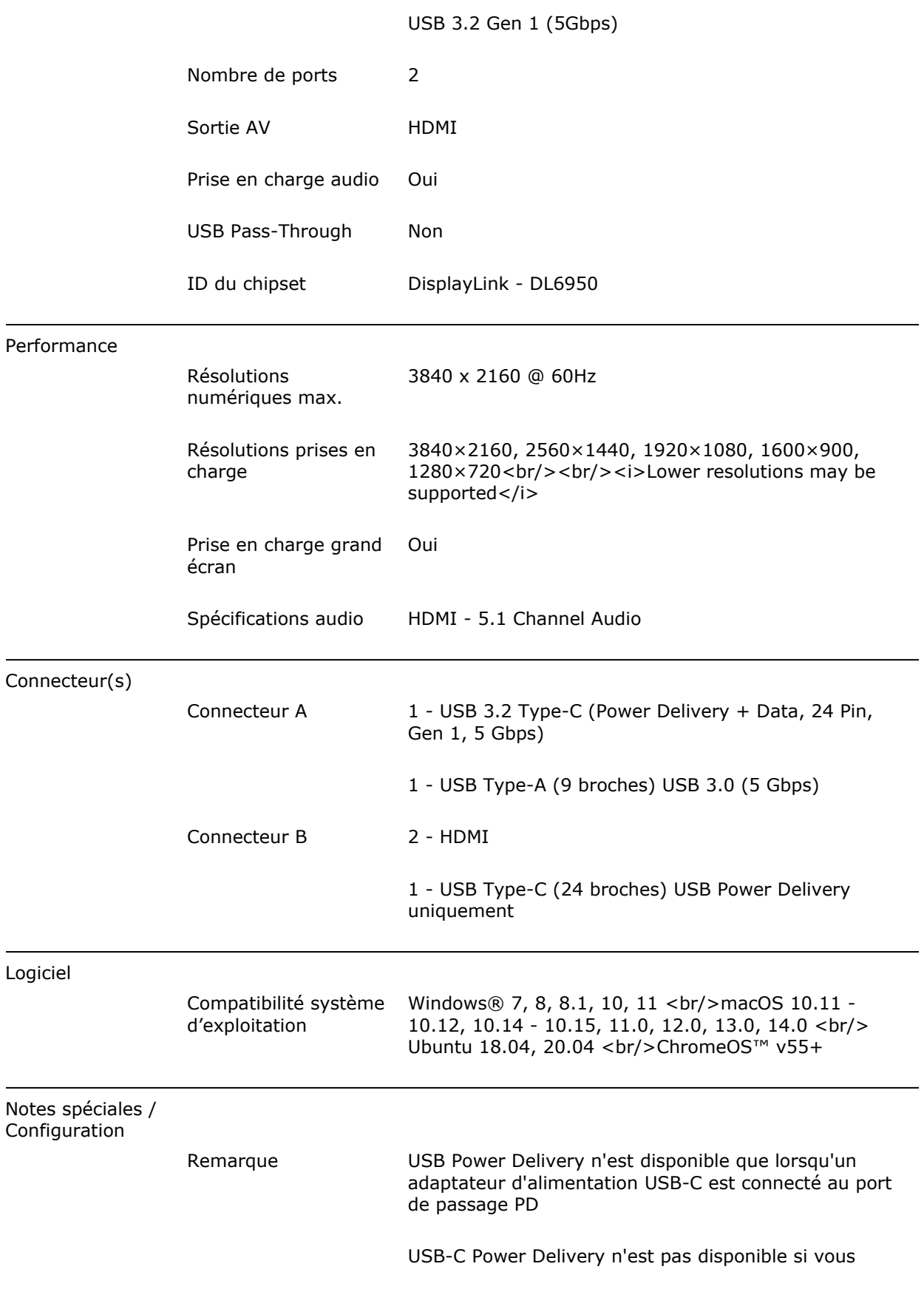

STARTECH.COM

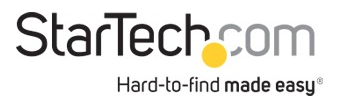

## utilisez le dongle USB-C vers USB-A

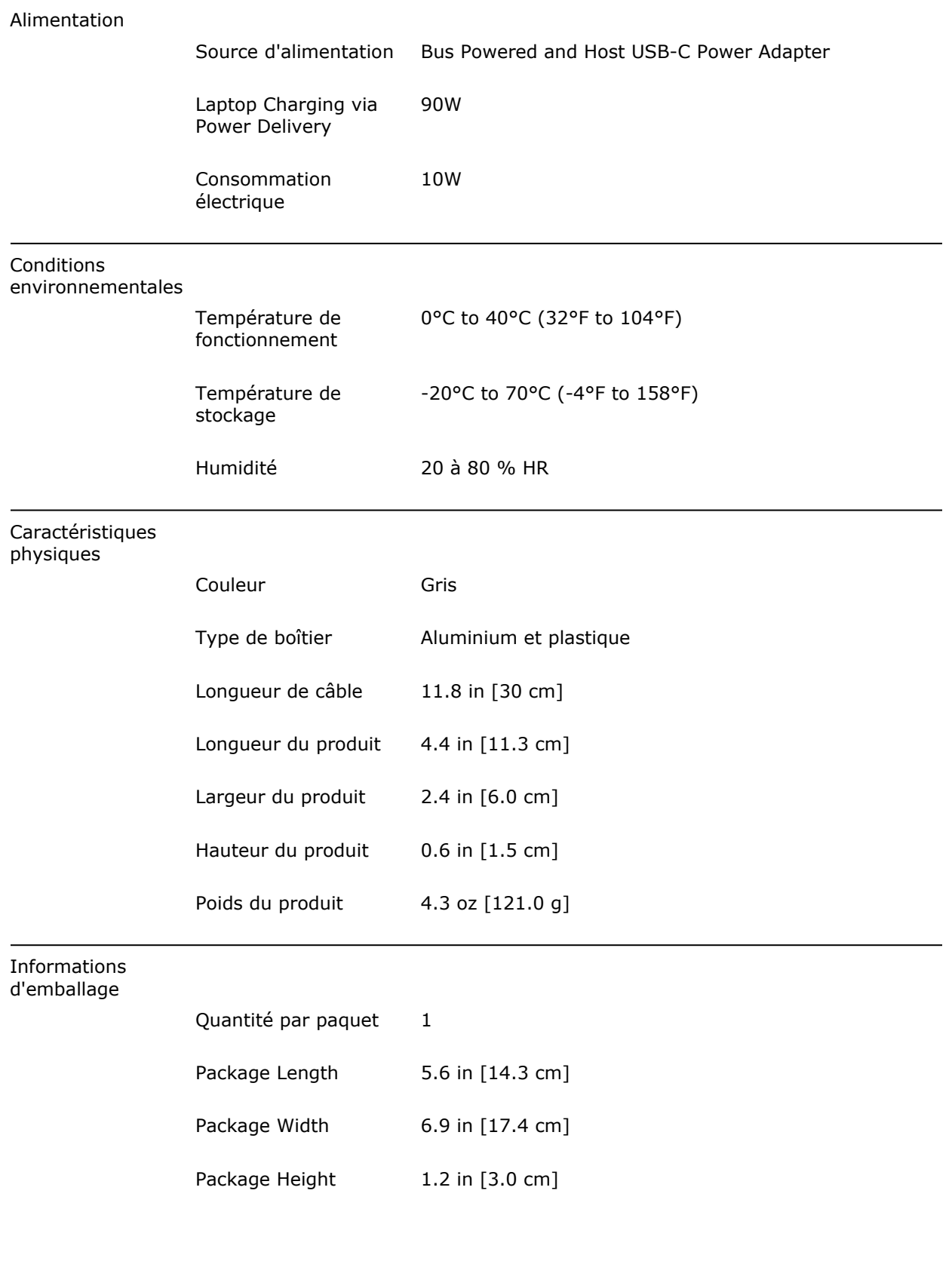

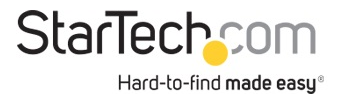

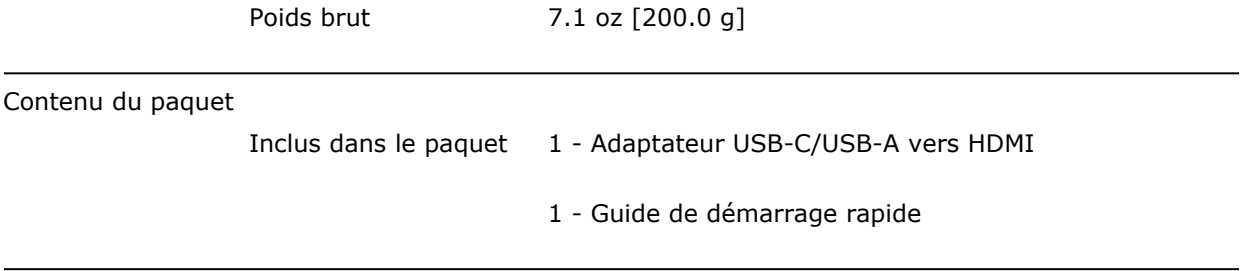

\* L'apparence et les spécifications du produit peuvent être modifiées sans préavis

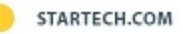